# **Specifiche API**

# **Provisioning Cliente**

# **Indice**

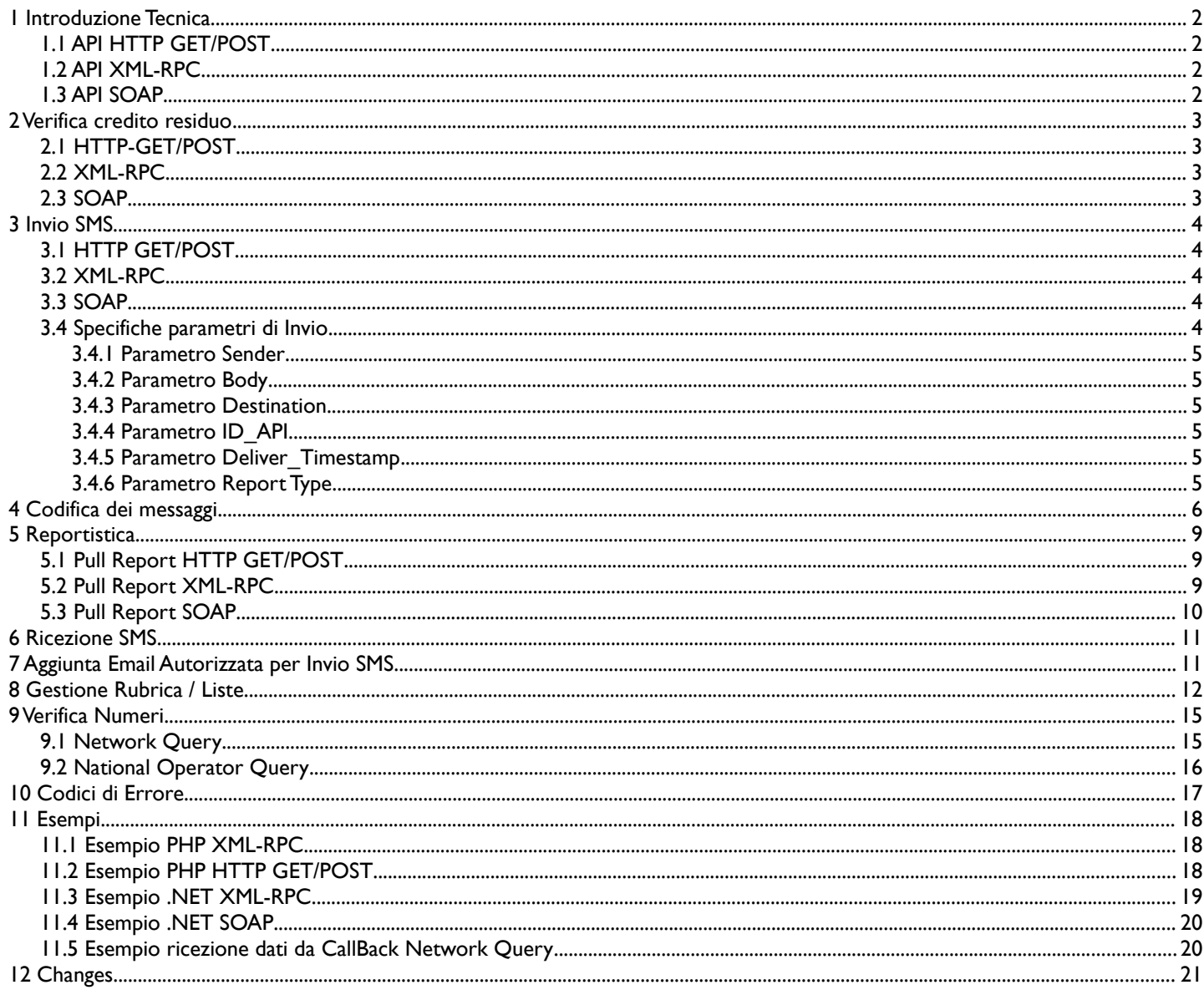

# **1 Introduzione Tecnica**

Le API sono accessibili tramite HTTPS con i protocolli:

- HTTP-GET/POST
- XML-RPC
- SOAP

L'encoding di base per l'accesso alla piattaforma è ISO-8859-1 (Latin1), tutti i caratteri vanno quindi indicati con questo charset e anche nell'eventuale encoding in base64 vanno usati caratteri Latin1.

Tutti i nomi dei campi e variabili indicati nel presente documento sono "case sensitive".

## **1.1 API HTTP GET/POST**

Le API HTTP-GET/POST permettono di effettuare richieste in maniera molto semplice fornendo parametri standard alla richiesta HTTP. Per tutte le chiamate è indifferente utilizzare il metodo POST o GET, si raccomanda di eseguire la codifica in URL prima di passare i valori alle API in modo che vengano interpretati bene dai nostri sistemi.

Nel caso di errori evidenziati nelle varie fasi di richiesta, il sistema restituisce un codice di errore e una descrizione.

(vedi "Codici di Errore", paragrafo 10).

Gli errori vengono ritornati con una stringa, a titolo esemplificativo:

-105-sender contains invalid characters or is too long

Per tutte le chiamate HTTP GET/POST è necessario specificare il login e la password di accesso, i nomi dei campi per l'autenticazione sono riportati nella Tabella 1.

Le URL di accesso alle API HTTP GET/POST sono specificate nei paragrafi successivi.

## **1.2 API XML-RPC**

Ogni metodo XML-RPC accetta un solo parametro di tipo *struct* contenente l'elenco dei parametri accettati da ogni singola funzione specifica. Quindi per chiamare un qualsiasi metodo qui documentato vanno specificati i parametri di autenticazione e quelli specifici di ogni metodo.

L'autenticazione viene eseguita con i seguenti parametri obbligatori:

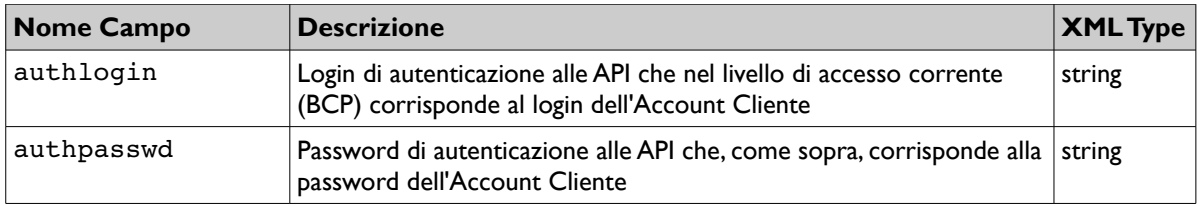

*Tabella 1: Autenticazione*

In caso di errore fatale l'API ritorna un errore XML tramite un oggetto *Fault*, con codice di errore e descrizione del relativo codice di errore (vedi "Codici di Errore", paragrafo 10).

L'URL completo della chiamata XML-RPC è:

https://secure.apisms.it/xmlrpc/BCP/provisioning.py

## **1.3 API SOAP**

Le API SOAP rispettano lo standard WSDL e quindi è possibile implementare il WebService nella propria applicazione anche tramite tool automatici come Microsoft Visual Studio.

Il nome dei campi delle richieste è il medesimo delle API XML-RPC, quindi per la documentazione dei rispettivi campi si rimanda ai paragrafi delle API XML-RPC.

# **2 Verifica credito residuo**

La funzione ritorna il credito residuo del cliente.

*API disponibile in : HTTP-POST, XML-RPC, SOAP*

## **2.1 HTTP-GET/POST**

L'URL base di accesso è:

#### https://secure.apisms.it/http/get\_credit

Nessun parametro aggiuntivo da specificare, vanno specificati solo i parametri di autenticazione (Tabella 1) A questa richiesta viene ritornato il valore del credito residuo.

# **2.2 XML-RPC**

Metodo: *get\_credit* Return: il credito residuo (*long*) Nessun parametro aggiuntivo da specificare, vanno specificati solo i parametri di autenticazione (Tabella 1)

# **2.3 SOAP**

#### Metodo: *getCredit*

Nessun parametro aggiuntivo da specificare, vanno specificati solo i parametri di autenticazione (Tabella 1) Per maggiori dettagli tecnici vedi WSDL.

# **3 Invio SMS**

Questa funzione permette di eseguire una richiesta di invio SMS.

*API disponibile in : HTTP-POST, XML-RPC, SOAP*

# **3.1 HTTP GET/POST**

L'URL base di accesso è:

#### https://secure.apisms.it/http/send\_sms

La chiamata ha gli stessi parametri della richiesta XML-RPC, vedi Tabella 2. Con questa API è possibile inviare un solo SMS per ogni richiesta HTTP. Per ogni SMS viene ritornato il relativo codice di invio (ID Messaggio).

A titolo esemplicativo, il risultato positivo dopo l'invio di un SMS può essere:

+01 SMS Queued - ID: 180507124540133599

## **3.2 XML-RPC**

Metodo: *send\_sms*

La richiesta di invio SMS va specificata previa autenticazione in una struct con chiave "sms" con valore un altro array. Una singola richiesta può contenere quindi più SMS.

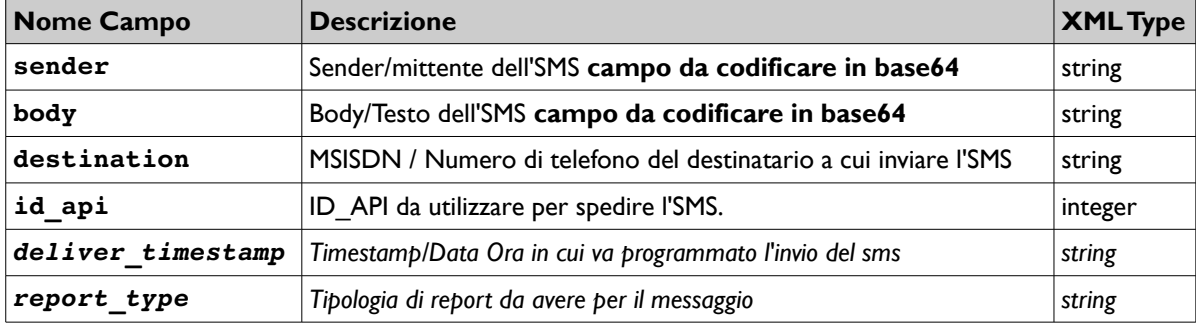

*Tabella 2: Campi Invio SMS. I campi in corsivo sono opzionali*

#### **Ritorno XML-RPC**

La chiamata restituirà una lista di struct contenente tante struct ordinate per quante richieste SMS sono state fatte.

Se per esempio sono stati specificati due SMS nella stessa richiesta, e il secondo contiene un errore, si avrà una struct di ritorno simile a questa:

 $\{$  'id sms' : '18012549746465' } # struct di ritorno relativo al primo SMS

{'error\_code' : 100, 'error\_message' : 'Invalid destination' } # struct di ritorno relativo al secondo SMS

## **3.3 SOAP**

#### Metodo: *sendSms*

Questo metodo accetta come parametri gli stessi della chiamata XML-RPC (vedi Tabella 2). Anche con questa API è possibile inviare più SMS nella stessa richiesta SOAP.

La chiamata ritornerà un oggetto di risposta contenente l'esito dell'accodamento.

Per maggiori dettagli tecnici vedi WSDL.

## **3.4 Specifiche parametri di Invio**

Di seguito verranno definite le specifiche dei parametri indicati nella Tabella 2.

#### **3.4.1 Parametro Sender**

Il campo "**sender**" rappresenta il mittente con cui l'SMS sarà spedito. Questo può essere Numerico o Alfanumerico.

Nel caso di "**sender**" numerico, il valore deve essere composto dal numero di telefono comprensivo di "+" e prefisso internazionale, per esempio: +393351234567. In questo caso il formato ammesso sarà una stringa composta dal "+" iniziale seguito da un massimo di 20 cifre.

Nel caso di mittente Alfanumerico, il valore deve essere alfanumerico (Vedi "Codifica dei Messaggi", paragrafo 4) e deve misurare al massimo 11 caratteri. Si sconsiglia comunque l'uso di caratteri speciali nel Sender in quanto non tutti i terminali GSM sono in grado di interpretarli correttamente.

Il valore va codificato in base64 prima di essere inserito nella richiesta.

#### **3.4.2 Parametro Body**

Nel campo "**body**" va indicato il testo dell'SMS da spedire.

Il testo deve rispettare quanto specificato nel paragrafo "Codifica dei Messaggi" (paragrafo 4) e non deve superare i 612 caratteri. A seconda del tipo di SMS o di cellulare, l'SMS può arrivare diviso in più parti o visualizzato concatenato in un singolo messaggio. Il valore va codificato in base64 prima di essere inserito nella richiesta.

#### **3.4.3 Parametro Destination**

Nel campo "**destination**" va indicato il numero di cellulare a cui spedire l'SMS. Il numero va inserito nel formato internazionale *senza* il più e con il prefisso internazionale

Se per esempio l'SMS è da spedire in Italia al numero 335 1234567, andrà inserito: "393351234567".

#### **3.4.4 Parametro ID\_API**

L'ID\_API è il numero identificativo della rotta/tipo sms con cui inviare l'SMS. Questo codice si può trovare nell'area riservata della piattaforma cliccando sul nome del listino nella parte bassa dell'home page.

#### **3.4.5 Parametro Deliver\_Timestamp**

Il campo "deliver\_timestamp" è opzionale e va indicato nel caso si desideri programmare la spedizione di un SMS. Il formato del valore da inserire è: "GG/MM/AAAA HH:MM:SS", quindi se si vuole spedire un sms il giorno 05/06/2015 alle ore 16:23, bisognerà indicare nel campo: "05/06/2015 16:23:00".

#### **3.4.6 Parametro Report Type**

Il campo "report\_type" è opzionale e indica il modo con cui si desidera accedere alla reportistica.

- I valori ammessi sono:
	- "P" : Modalità Pull Report
	- "C" : Modalità Call Back Report

Le modalità sono descritte nel paragrafo "Reportistica" (paragrafo5).

#### $\boldsymbol{4}$ Codifica dei messaggi

Le transazioni HTTP saranno negoziate nel charset ISO-8859-1 (Latin 1), tutte le comunicazioni dovranno rispettare questo charset.

Il Body del messaggio SMS deve rispettare il seguente documento di specifica.

Il carattere Euro (€) in quanto non rappresentabile in ISO-8859-1 sarà rappresentato secondo lo standard Windows-1252 ovvero  $0 \times 80$ 

Sia nel Sender che nel Body viene effettuato un controllo di validazione dei caratteri in quanto devono essere presenti nel charset GSM 03.38 (vedi tabella a seguito).

Nella conversione da ISO-8859-1 sono presenti alcuni caratteri, come appunto l'Euro e le parentesi graffe, che in GSM occupano la dimensione di due caratteri. Questi caratteri che valgono "doppio" sono evidenziati in blu nella Tabella 3.

I caratteri che non hanno corrispondenza nella colonna 'ISO-8859-1 DEC', nella seguente tabella saranno considerati non validi.

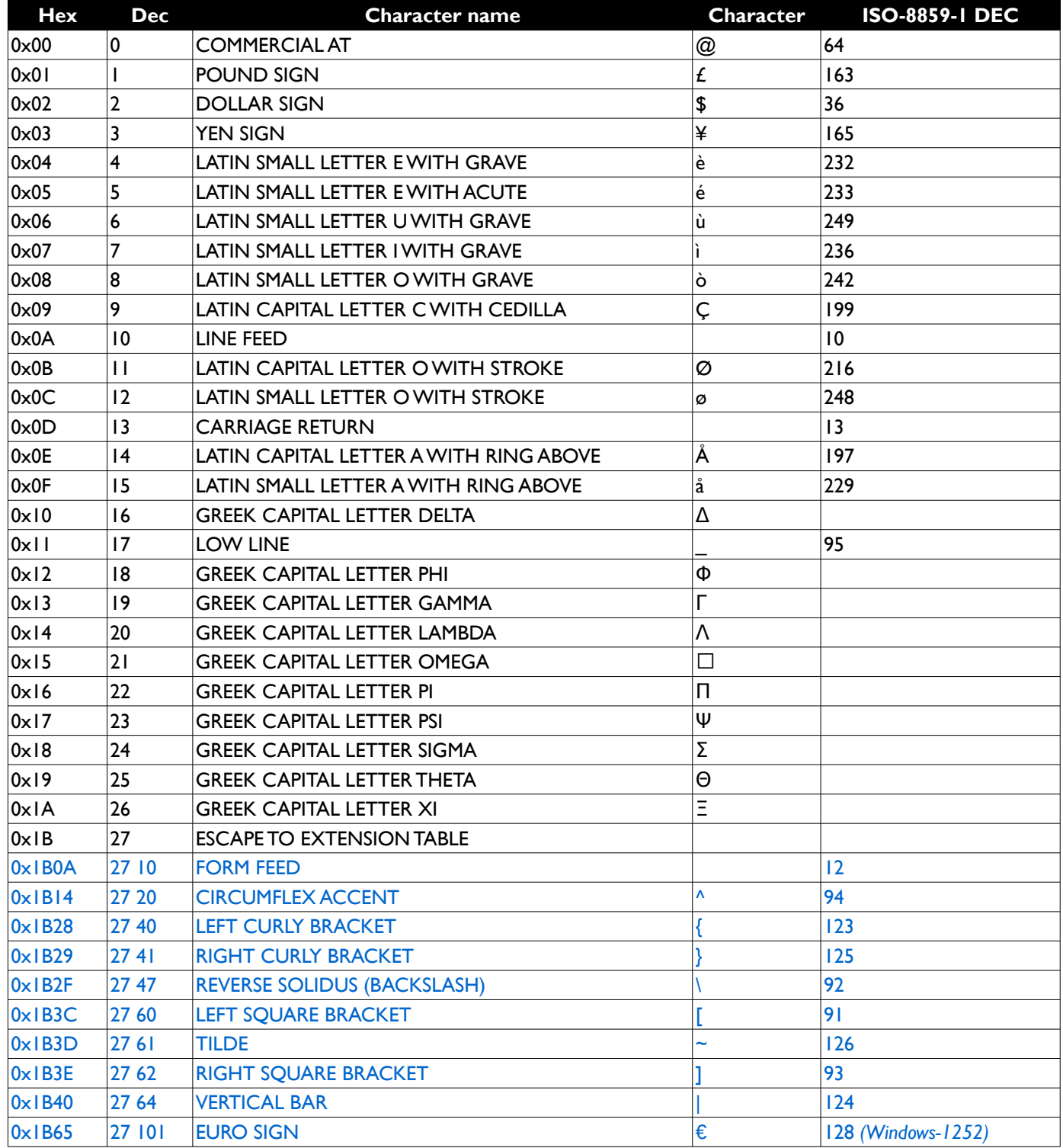

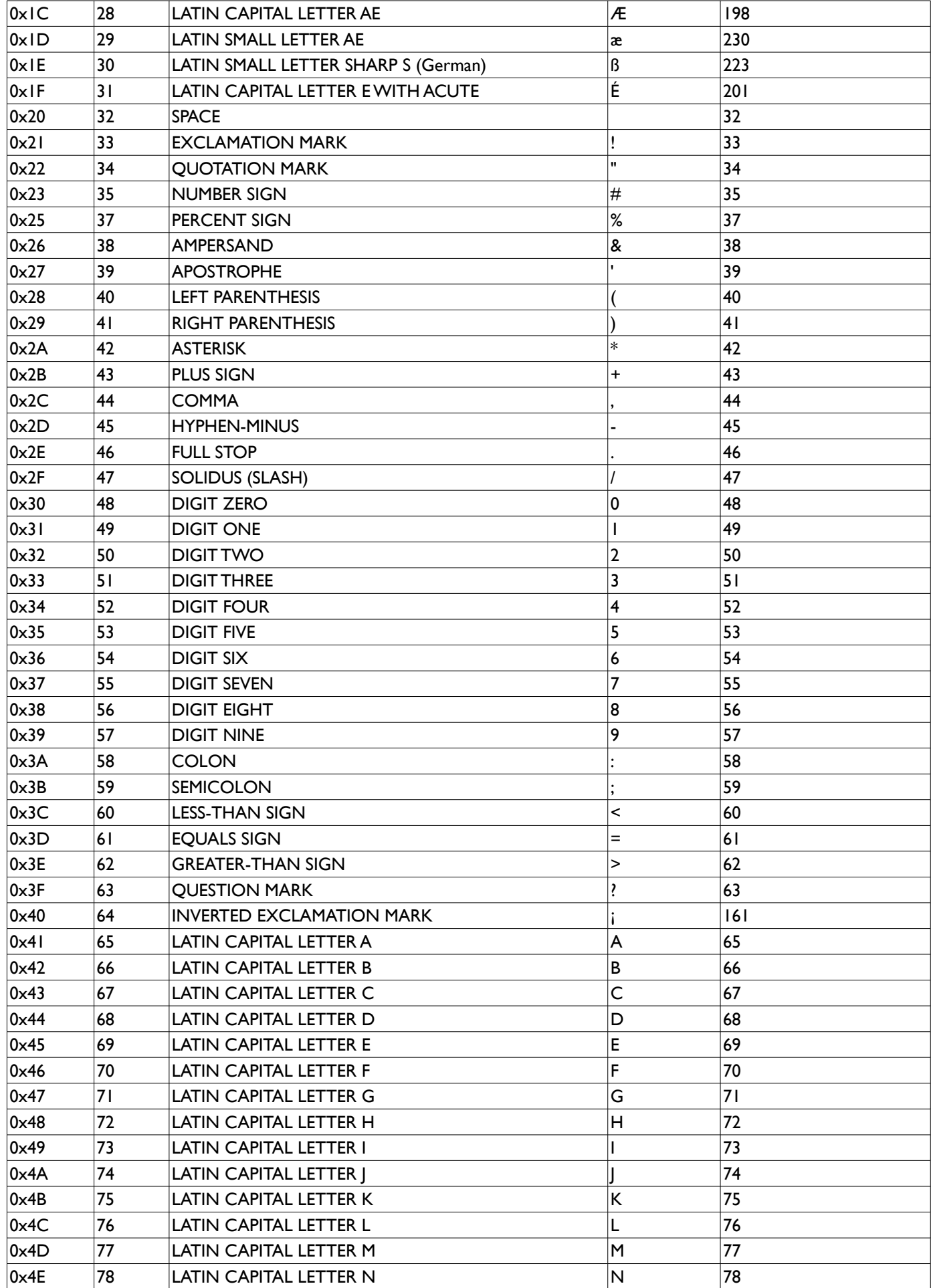

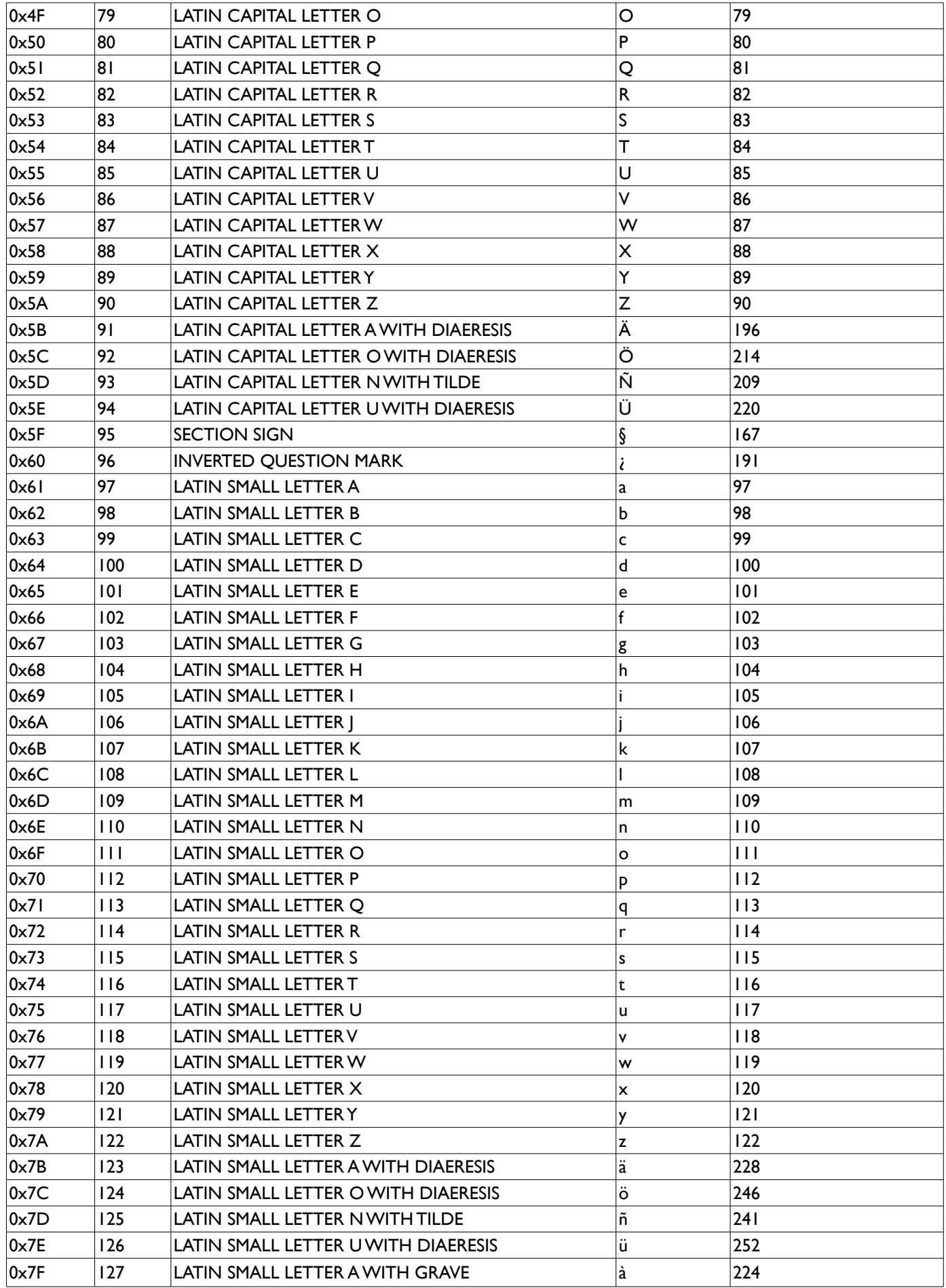

Tabella 3: Caratteri GSM

# **5 Reportistica**

È possibile accedere tramite API alla reportistica degli SMS inviati in due modalità:

- Pull (disponibile in HTTP POST, XML-RPC e SOAP)
- Call Back (API HTTP POST)

La scelta della modalità per accedere al Report va specificata per ogni singola richiesta di invio SMS (Vedi "Invio SMS" parametro report\_type, paragrafo 3.4.6).

Nella modalità "**Pull**", sarà una procedura del Cliente ad eseguire un'interrogazione periodica alle nostre API per verificare l'esistenza e la disponibilità di nuovi Report, scaricandoli.

Una volta scaricati i report saranno cancellati dal nostro database e quindi alla successiva interrogazione non saranno scaricati nuovamente.

Nella modalità "**Call Back**" è invece una nostra procedura che invia i Report eseguendo chiamate HTTP/HTTPS ad un URL fornito dal cliente appena questi sono disponibili sui nostri sistemi.

Per utilizzare la modalità Call Back Report è necessario specificare una URL nell'area riservata "Extra → API In HTTP e XML SOAP" su cui verranno eseguite le POST.

La chiamata POST di Call Back avverrà con i seguenti parametri:

id\_sms : ID SMS, codice dell'invio rilasciato in fase di invio

id\_dlr : codice della parte del mesaggio, per l'invio via API sarà sempre valorizzato a 1

destination: il numero a cui è stato spedito l'SMS

timestamp\_report: timestamp del report nel formato GG/MM/AAAA HH:MM:SS

status: stato del messaggio,  $(S \to speedito, R \to ricevuto, K \to numero$  non esistente, rifiutato dalla rete o scaduto)

### **5.1 Pull Report HTTP GET/POST**

La richiesta Pull Report ha come scopo quello di "scaricare" tutti i report generati per gli SMS precedentemente inviati con modalità "Pull Report".

L'URL base di accesso è:

#### https://secure.apisms.it/http/pull\_report

Gli unici parametri richiesti sono l'autenticazione con i parametri a Tabella 1.

La richiesta ritorna un CSV composto dai seguenti elementi:

- id\_dlr : codice della parte del mesaggio, per l'invio via API sarà sempre valorizzato a 1
- id\_sms : ID SMS, codice dell'invio rilasciato in fase di invio
- destination: il numero a cui è stato spedito l'SMS
- timestamp\_report: timestamp del report nel formato GG/MM/AAAA HH:MM:SS

- status: stato del messaggio, (S  $\rightarrow$  spedito, R  $\rightarrow$  ricevuto, K  $\rightarrow$  numero inesistente, rifiutato dalla rete o scaduto) I nomi dei campi sono "case sensitive".

## **5.2 Pull Report XML-RPC**

La richiesta Pull Report ha come scopo quello di "scaricare" tutti i report generati per gli SMS precedentemente inviati con modalità "Pull Report".

Gli unici parametri richiesti sono l'autenticazione con i parametri della Tabella 1.

## Metodo: *pull\_report*

Return: struct

La richiesta ritorna una struct composta dai seguenti elementi:

- id\_sms : ID SMS, codice dell'invio rilasciato in fase di invio
- id dlr : codice della parte del mesaggio, per l'invio via API sarà sempre valorizzato a 1
- destination: MSISDN del numero a cui è stato spedito l'SMS
- timestamp\_report: timestamp del report nel formato GG/MM/AAAA HH:MM:SS
- status: stato del messaggio, (S  $\rightarrow$  spedito, R  $\rightarrow$  ricevuto, K  $\rightarrow$  numero inesistente, rifiutato dalla rete o scaduto)

I nomi dei campi sono "case sensitive".

# **5.3 Pull Report SOAP**

#### Metodo: *pullReport*

La richiesta Pull Report ha come scopo quello di "scaricare" tutti i report generati per gli SMS precedentemente inviati con modalità "Pull Report".

Gli unici parametri richiesti sono l'autenticazione con i parametri a Tabella 1. La chiamata ritorna un oggetto contenente gli stessi campi ritornati dal metodo XML-RPC (paragrafo 5.2).

Per maggiori dettagli tecnici vedi WSDL.

# **6 Ricezione SMS**

Il servizio Ricezione SMS è un servizio attivabile su richiesta che permette la ricezione di SMS via E-Mail o via API HTTP/HTTPS.

Al cliente viene fornito una numerazione GSM e tutti gli SMS ricevuti su questo numero verranno inoltrati via E-Mail o all'URL indicata dal cliente in fase di attivazione del servizio.

Nel caso di inoltro via API HTTP/HTTPS il cliente deve predisporre un'URL dove riceve per ogni SMS ricevuto una POST con i seguenti parametri:

Sender : numero di telefono del cellulare che ha spedito l'SMS

Destination : numero di telefono del cellulare assegnato al servizio SMS Ricezione

Timestamp : timestamp del messaggio nel formato GG/MM/AAAA HH:MM:SS

Body : testo dell'SMS ricevuto

# **7 Aggiunta Email Autorizzata per Invio SMS**

La richiesta Create Email Out Authorized permette di aggiungere un Email autorizzata a spedire SMS. Con questa chiamata è possibile associare all'email il mittente, la relativa rotta con cui inviare l'SMS (ID\_API) e se può accettare i messaggi long o meno.

*API disponibile in : XML-RPC*

#### Metodo: *create\_sms\_email\_out\_authorized*

Nel caso venga specificato il campo **sender**, e quel sender non sia già stato inserito, verrà automaticamente inserito e sarà visibile nell'area "Extra → Gestione Mittenti". Questo sarà quindi disponibile anche per eseguire invii via Web. Return: ritorna "OK" in caso di esito positivo, oggetto Fault nel caso di errori.

I parametri accettati da questo metodo sono:

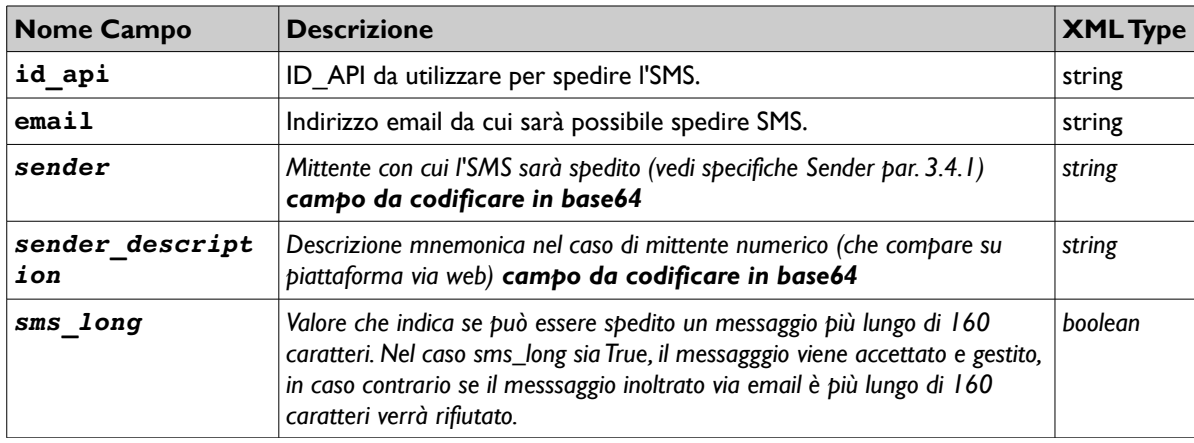

*I campi in corsivo sono opzionali*

# **8 Gestione Rubrica / Liste**

La gestione della Rubrica e delle Liste è possibile sia sulla piattaforma stessa che via API, è quindi possibile mantenere sincronizzati il database sulla piattaforma e altro database gestionale.

*API disponibile in : XML-RPC*

Metodo: *contacts\_management*

I parametri accettati da questo metodo sono:

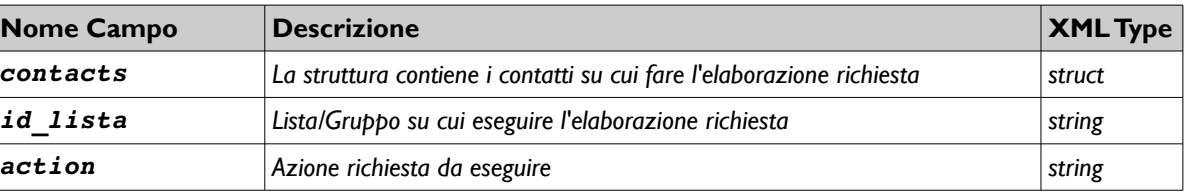

*I campi id\_lista e contacts sono opzionali a seconda del tipo di "action" che viene richiesta.*

Il parametro *contacts* è una struct contenente array associativi contenenti a loro volta i contatti da fornire al metodo per effettuare l'elaborazione richiesta specificata dall'*action*.

I campi degli array della struttura *contacts* sono:

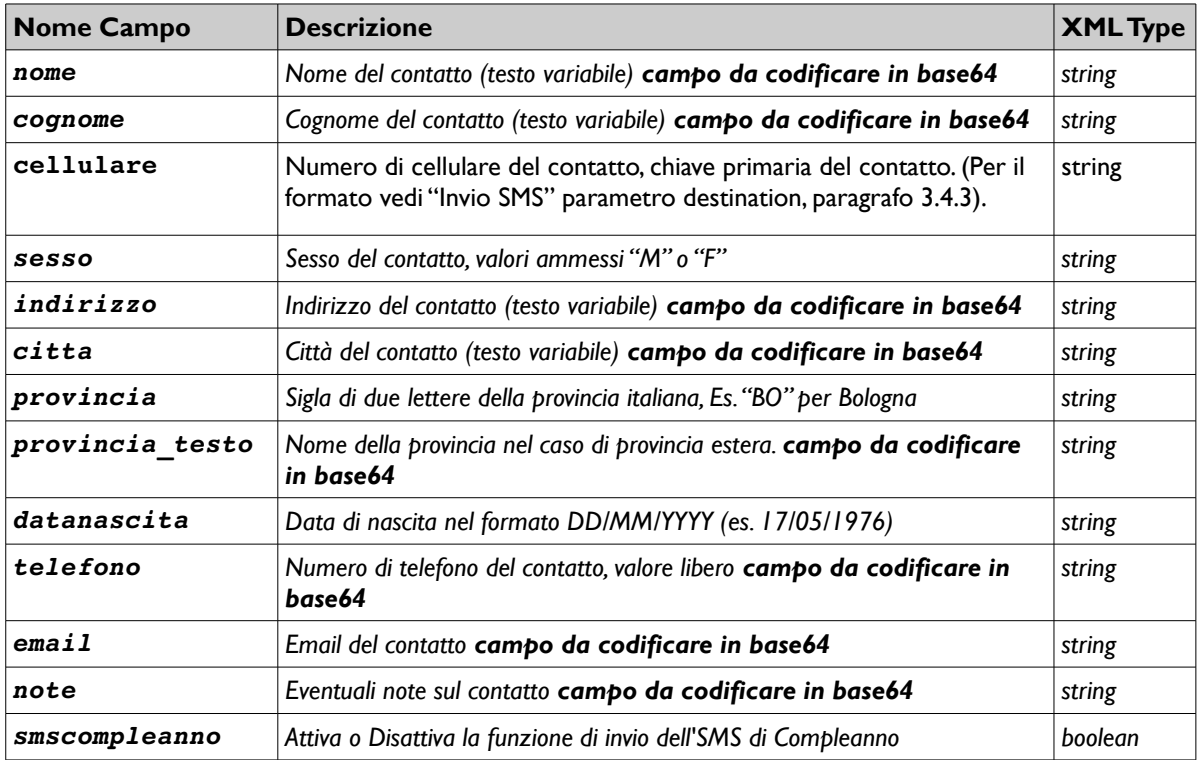

*Tutti i campi sono facoltativi eccetto il campo "cellulare".*

Il parametro *action* definisce l'azione da compiere sui contatti contenuti nel parametro *contacts* e/o sulla lista definita dal parametro *id\_lista*.

Comportamento del metodo in funzione dei parametri forniti:

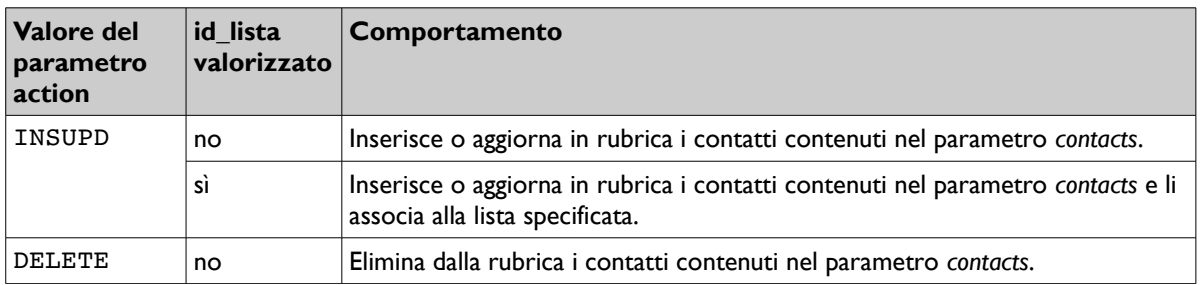

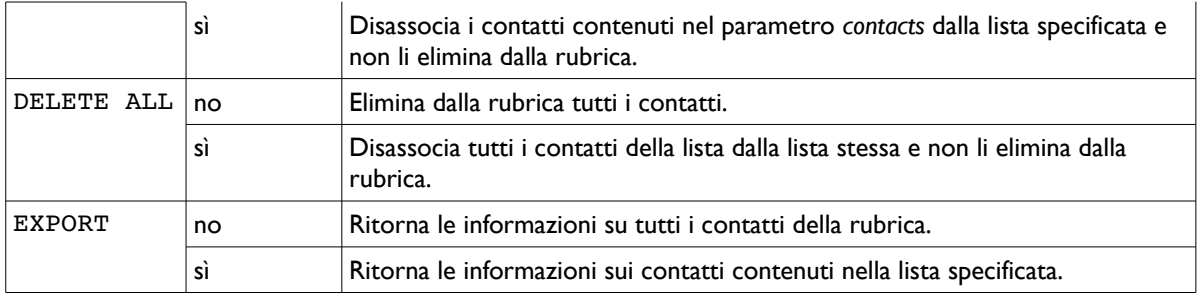

## **Ritorno XML-RPC**

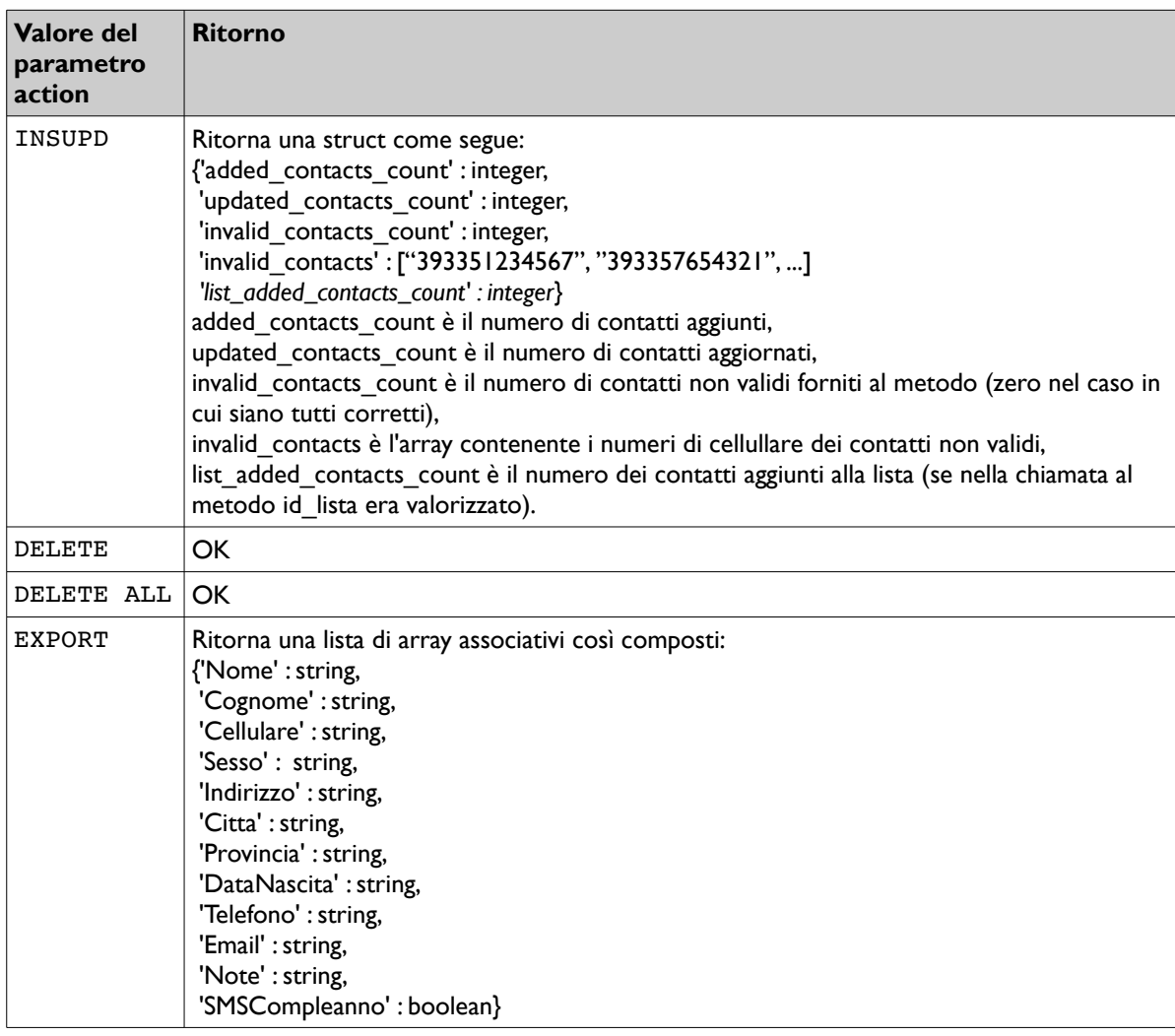

#### Metodo: *get\_liste*

Elenco delle liste. Nessun parametro aggiuntivo richiesto.

Return: un lista di array contenenti la seguente struttura:

### **Ritorno XML-RPC**

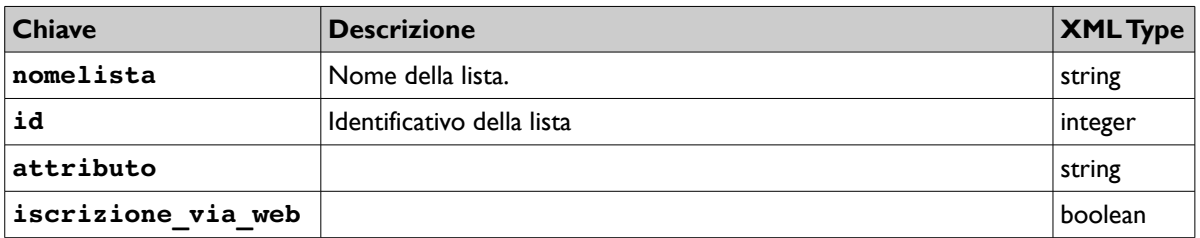

#### Metodo: *add\_lista*

Crea una lista.

Parametri:

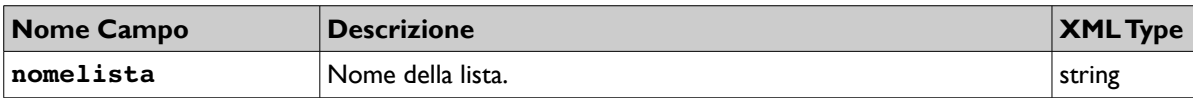

Return: l'identificativo della lista creata (integer).

#### Metodo: *change\_lista*

Cambia il nome di una lista.

Parametri:

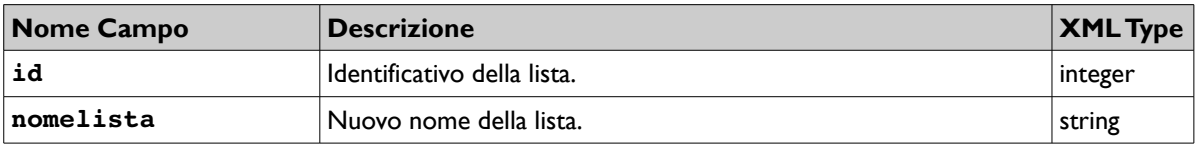

Return: il nome precedente della lista (string) .

#### Metodo: *search\_contact\_lista*

Cerca in quali liste è prensente un contatto della Rubrica.

Parametri:

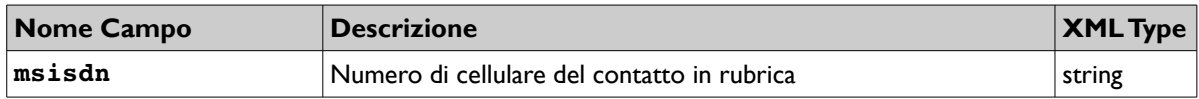

Return: una lista di identificativi (integer) di liste in cui è presente il contatto, se il contatto non viene trovato o non è presente in nessuna lista, ritorna una lista vuota.

#### Metodo: *del\_lista*

Rimuove una lista, la lista deve essere vuota.

Parametri:

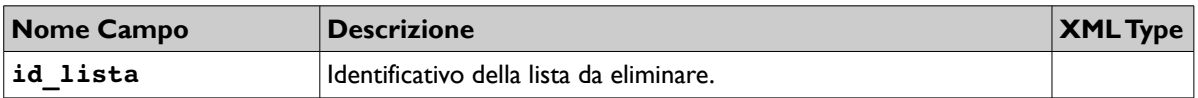

Return: (boolean) True in caso di successo, False altrimenti.

# **9 Verifica Numeri**

Il servizio di Verifica Numeri permette di avere un riscontro circa la validità di un numero di telefonia mobile, e di conoscere l'effettivo operatore di appartenenza anche se è avvenuta una Number Portability.

La verifica è possibile grazie all'interrogazione di sistemi della rete GSM interconnessa con tutti gli operatori.

La verifica è disponibile in due modalità:

– Network Query

Questa verifica viene eseguita tramite interrogazione HLR, un sistema di rete degli operatori mobili aggiornato in tempo reale in grado di fornire sia la validità o meno del numero di telefono sia il reale operatore su cui è registrata la SIM.

– National Operator Query

Questa verifica è in grado di rilevare solo l'operatore di appartenenza di un numero di telefono mobile e non la relativa validità. La verifica è eseguita tramite interrogazione dei sistemi di rete interconnessi direttamente alle reti Nazionali degli operatori aggiornate al giorno lavorativo precedente.

#### **9.1 Network Query**

*API disponibile in : XML-RPC*

Metodo: *network\_query*

I parametri accettati da questo metodo sono:

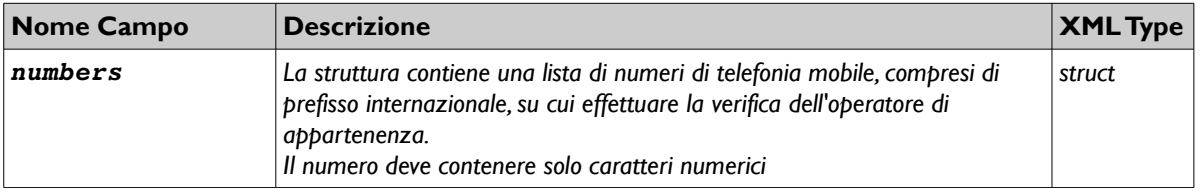

#### **Ritorno XML-RPC**

Il metodo ritorna un valore di tipo *string* contenente un identificativo univoco delle richiesta effettuata, che conferma l'avvenuta ricezione. La richiesta viene elaborata immediatamente, ed il risultato viene consegnato all'URL specificato in fase di attivazione del servizio, attraverso upload di un file **csv** tramite POST HTTP (vedi esempio paragrafo 11.5).

Il file continene i seguenti campi:

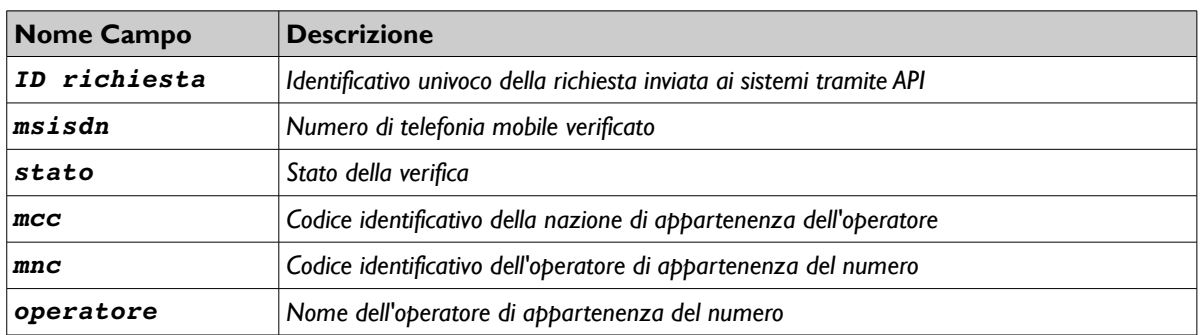

Stato può assumere I seguenti valori:

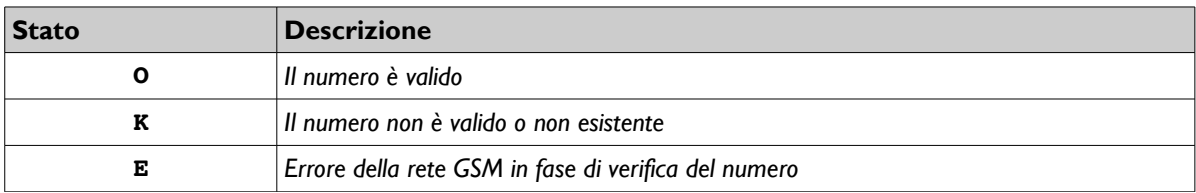

# **9.2 National Operator Query**

*API disponibile in: XML-RPC*

Metodo: *national\_operator\_query*

I parametri accettati da questo metodo sono:

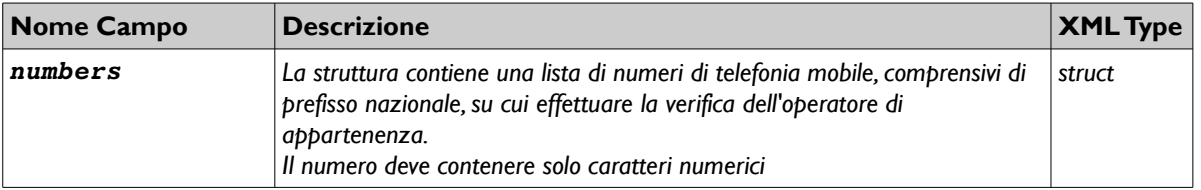

#### **Ritorno XML-RPC**

Il metodo ritorna una struttura dati *XML* di tipo *struct* contenente i dati dell'elaborazione della richiesta.

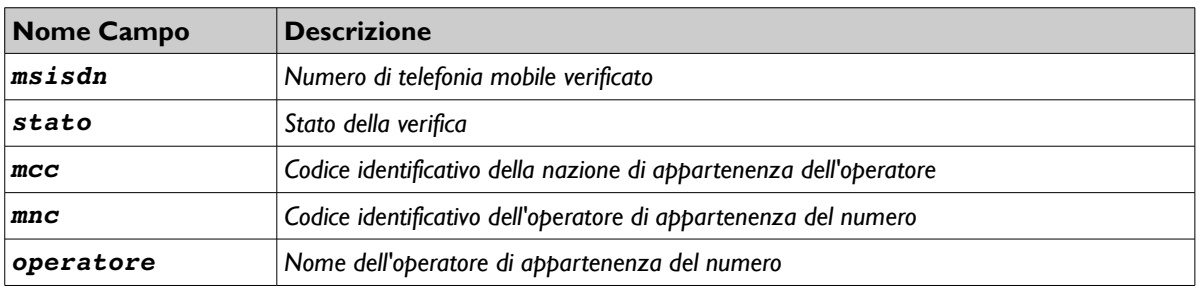

Stato può assumere i seguenti valori:

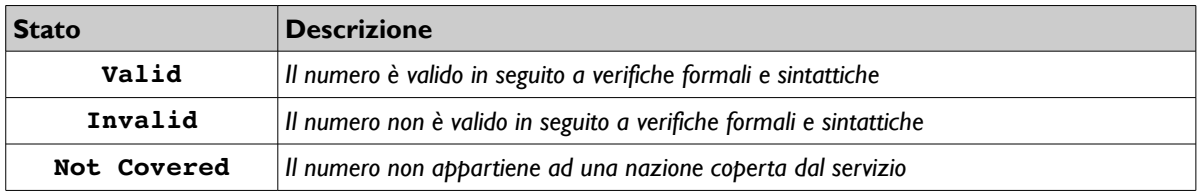

# **10 Codici di Errore**

Tutti gli oggetti *Fault* restituiti dalle API HTTP-GET/POST, XML-RPC e SOAP sono elencati di seguito:

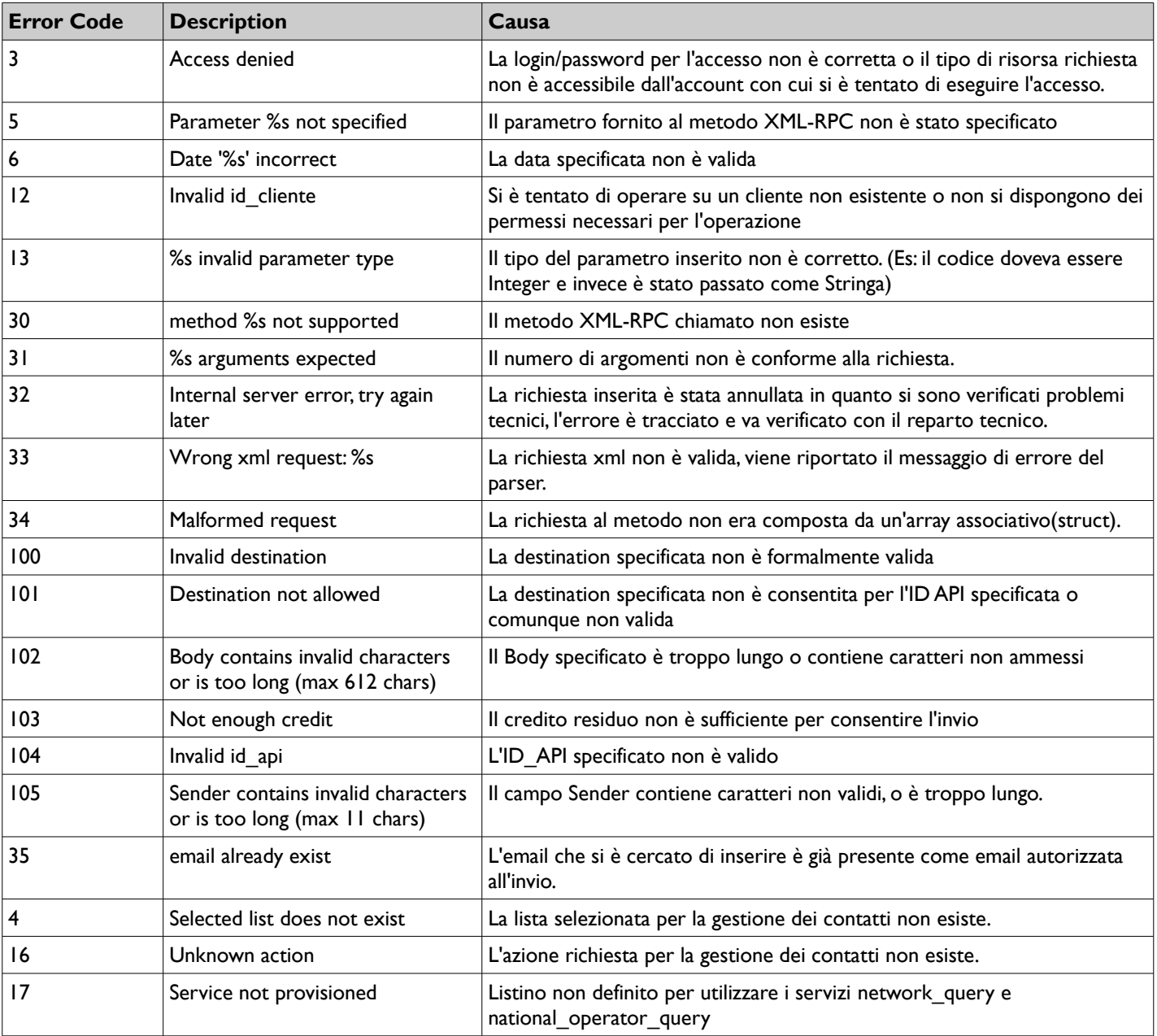

# **11 Esempi**

Verranno illustrati degli esempi di chiamata alle funzioni in vari linguaggi di programmazione. Ovviamente in quanto le combinazioni di esempio sarebbero decine e decine abbiamo considerato solo quelle di API/Linguaggio più comunemente utilizzate dai nostri clienti per inviare SMS.

## **11.1 Esempio PHP XML-RPC**

La libreria su cui consigliamo di lavorare in PHP è scaricabile all'indirizzo: [http://phpxmlrpc.sourceforge.net/](http://phpxmlrpc.sourceforge.net/a) La versione su cui sono stati eseguiti i test è la 2.2.

L'esempio che segue prende in considerazione l'invio di un SMS

```
<?
include("xmlrpc.inc"); 
$xmlrpc_client = new xmlrpc_client('https://secure.apisms.it/xmlrpc/BCP/provisioning.py'); 
# parametri obbligatori (vedi paragrafo 3)
$parametri = array( 
 'authlogin' => 'login', 
    'authpasswd' => 'password', 
 'sms' => array( array( 'sender' => base64_encode("HELLO"),
 'body' => base64_encode("Test message"),
 'destination' => '393351234567',
                          'id_api' => 99999 ))
    ); 
\frac{w}{x} \frac{w}{x} = new xmlrpcmsq('send sms', array(php_xmlrpc_encode($parametri)));
$xmlrpc_resp = $xmlrpc_client->send($xmlrpc_msg); 
if($xmlrpc_resp->errno != 0) {
 # Qui si può gestire un controllo di errore
 die(sprintf("ERRORE %s",$xmlrpc_resp->errstr)); 
} 
$decode = php_xmlrpc_decode($xmlrpc_resp->value()); 
# come output la struttura dati ritornata che poi si può integrare nei propri sistemi
print_r($decode); 
?>
```
## **11.2 Esempio PHP HTTP GET/POST**

L'esempio che segue prende in considerazione l'invio di un SMS. Questo esempio richiede che sul server sia abilitata la libreria CURL di PHP.

```
<?
 $buffer = array("authlogin" => "login",
 "authpasswd" => "password",
                    "sender" => base64_encode("mittente"),
                   "body" => base64_encode("testo sms"),
                   "destination" = ~ "393351234567","id<sub>-api</sub>" => 999);
  \text{Sch} = \text{curl}_\text{init}();
 curl_setopt($ch, CURLOPT_URL, "https://secure.apisms.it/http/send_sms"); 
 curl_setopt($ch, CURLOPT_HEADER, 0); 
   curl_setopt($ch, CURLOPT_POSTFIELDS, $buffer); 
   curl_setopt($ch, CURLOPT_RETURNTRANSFER, true); 
  $ret = curl\_exec ($ch);curl_close($ch);
   # ritorno dalle api
   print_r($ret);
\sim
```
## **11.3 Esempio .NET XML-RPC**

Di seguito riportiamo il medesimo esempio riportato nel paragrafo precedente in PHP equivalente in VB .NET implementando l'API in XML-RPC

La libreria che consigliamo è scaricabile dall'indirizzo: <http://www.xml-rpc.net/>

```
Imports CookComputing.XmlRpc 
Imports System.Text 
Public Class SMSConnector 
     Private _authlogin As String = "login" 
     Private _authpasswd As String = "password" 
 Private _proxyURL As String = "https://secure.apisms.it/xmlrpc/BCP/provisioning.py" 
 Private _proxy As ISMSproxy 
     Public Sub New() 
         _proxy = XmlRpcProxyGen.Create(GetType(ISMSproxy)) 
     End Sub 
     Public Function SendSMS(ByVal sender As String, ByVal body As String, ByVal destination As String, ByVal 
id_api As Integer) 
         Dim params As New ISMSproxy.sendParam 
 params.authlogin = _authlogin 
 params.authpasswd = _authpasswd 
         Dim sms1 As New ISMSproxy.SMSData 
         sms1.sender = convertToBase64String(sender) 
         sms1.body = convertToBase64String(body) 
         sms1.destination = destination 
         sms1.id_api = id_api 
         Dim smsCollection As ISMSproxy.SMSData() = {sms1} 
         params.sms = smsCollection 
        .<br>Try
             Return _proxy.send_sms(params) 
         Catch ex As Exception 
             Throw ex 
         End Try 
     End Function 
     Private Function convertToBase64String(ByVal value As String) As String 
         Return System.Convert.ToBase64String(Encoding.Default.GetBytes(value)) 
     End Function 
End Class 
<XmlRpcUrl("https://secure.apisms.it/xmlrpc/BCP/provisioning.py")> _ 
Public Interface ISMSproxy 
     <XmlRpcMethod("send_sms")> _ 
    Function send_sms(ByVal params As sendParam) As Object()
     Class baseParams 
         Public authlogin As String 
         Public authpasswd As String 
     End Class 
     Class sendParam 
         Inherits baseParams 
         Public sms As SMSData() 
     End Class 
     Structure SMSData 
         Public sender As String 
         Public body As String 
         Public destination As String 
         Public id_api As Integer 
         'Public deliver_timestamp As String 
         ' Public report_type As String 
     End Structure 
End Interface
```
## **11.4 Esempio .NET SOAP**

Se si usa Microsoft Visual Studio è sufficiente aggiungere nel progetto tramite "Add Web Reference" il web service.

A questo punto nel codice sarà possibile utilizzare, ad esempio, l'api di invio nel seguente modo:

```
 Dim SMSconn As New gwsms() 
        Dim request As New Richiesta 
         request.authlogin = "login"
         request.authpassd = "password"
        Dim msg1 As New SMS() 
 msg1.body = convertToBase64String("Prova di invio SMS" )
 msg1.destination = "393351234567" 
       msg1.id\_api = 999 ReDim request.Msg(0) 
        request.Msg(0) = msg1 Dim resp As SMSresp() = SMSconn.sendSms(request) 
        For Each r As SMSresp In resp 
            Me.TextBox1.Text &= "ID: " & r.ID_Spedizione & " Codice: " & r.Codice & " Descr: " & 
r.Descrizione & vbCrLf 
         Next
        Private Function convertToBase64String(ByVal value As String) As String 
           Return System.Convert.ToBase64String(Encoding.Default.GetBytes(value))
         End Function
```
## **11.5 Esempio ricezione dati da CallBack Network Query**

In questo esempio salviamo il contenuto del file ricevuto in upload dalla chiamata di callback del servizio network\_query. L'esempio è puramente a scopo dimostrativo in quanto sarà poi a cura del programmatore l'analisi dei dati ricevuti.

In questo esempio i dati ricevuti dalla funzione di callback vengono salvati in un file di log "/tmp/test\_callback\_hlr\_report.log".  $\epsilon$ 

```
 $flog = fopen("/tmp/test_callback_hlr_report.log", 'a'); 
 fwrite($flog, sprintf("%s %s\n", date("d/m/Y H:i:s"), print_r($_FILES, true))); 
 $fupload = fopen($_FILES['file']['tmp_name'], 'r'); 
 fwrite($flog, fread($fu, $_FILES['file']['size'])); 
 fwrite($flog, ">>>>>>> END <<<<<<<\n"); 
  fclose($flog); 
  fclose($fupload); 
?>
```
# **12 Changes**

09/05/2008 – Versione 1

19/05/2008 – Aggiunto paragrafo 7

15/07/2008 – Corretto errore sintassi esempio paragrafo 9.1, corretti codici di errore (senza il -) paragrafo 8

13/11/2008 – Aggiunto paragrafo 8 relativo a "Gestione Rubrica / Liste"

04/08/2009 – Aggiunto paragrafo 9 relativo a "Verifica Numeri"

04/06/2013 – Integrato metodi per gestione liste

#### Classificazione documento

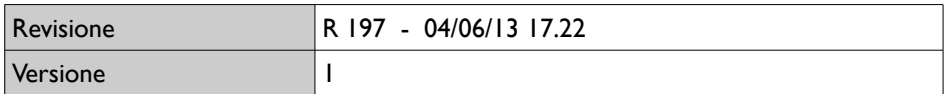

Classificazione di sicurezza

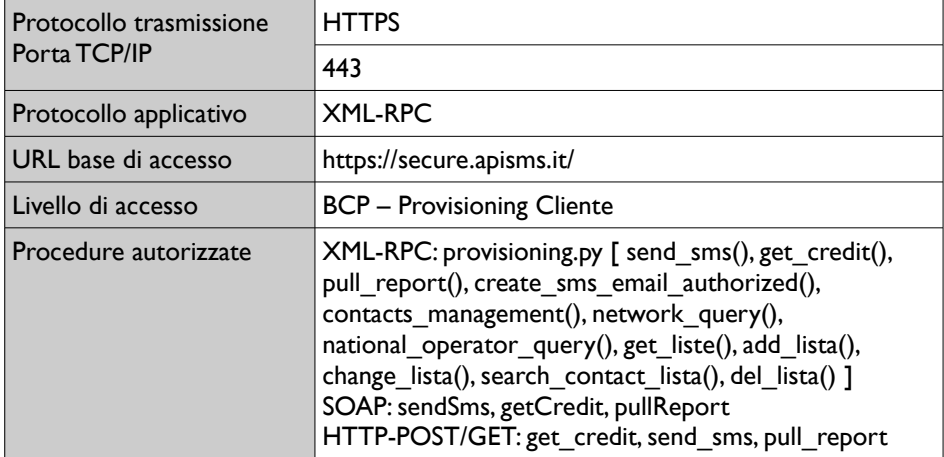